To print the provider communication wallet card, set your printer setting to print on both sides of the paper. Use the crop marks to cut your card down to size. The card will be the size of standard business card (3.5" x 2").

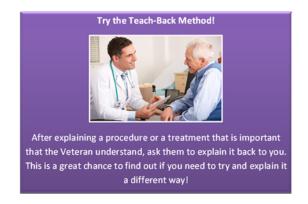

To print the provider communication wallet card, set your printer setting to print on both sides of the paper. Use the crop marks to cut your card down to size. The card will be the size of standard business card (3.5" x 2").

| Reminders for Clear Communication!   |                               |
|--------------------------------------|-------------------------------|
| Instead of:                          | Try:                          |
| "Do you have any questions?"         | "What questions do you have?" |
| "Do you understand?"                 | "What can I explain for you?" |
| Using medical jargon                 | Simple word substitutions     |
| Giving large amounts of written info | Writing down the basics       |
| Telling when to take<br>medication   | Writing it down               |
|                                      |                               |